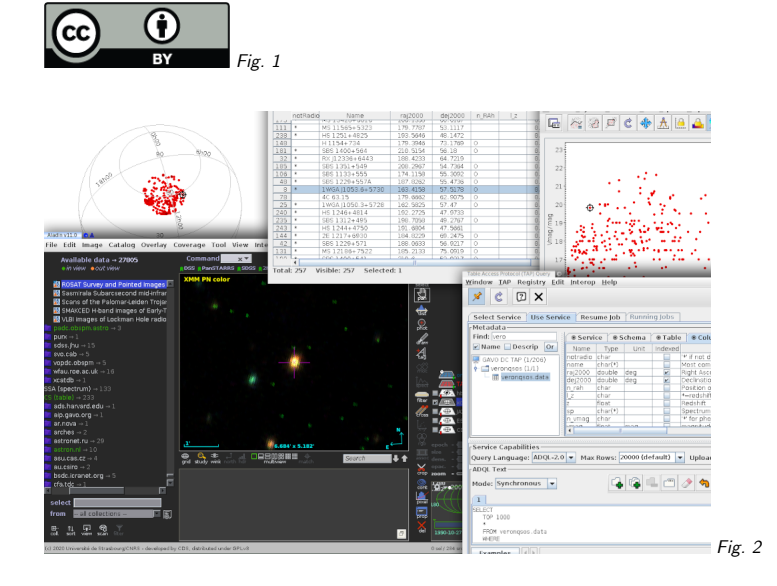

# 1. Virtual Observatory Workflows

Markus Demleitner msdemlei@ari.uni-heidelberg.de

The Virtual Observatory (VO) is an operational infrastructure federating ~50 data centres in astronomy.

In this talk, <sup>I</sup> will

- first quickly show <sup>a</sup> very simple VO workflow involving two clients and <sup>a</sup> number of services, all from different vendors, and then
- tell you what standards made it possible.

(cf. Fig. 1)

2. First: <sup>A</sup> Demo

1

(cf. Fig. 2)

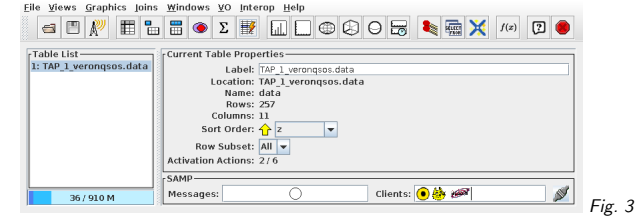

## 3. What did just happen?

What you saw was the co-operation of about <sup>a</sup> dozen software components – clients and services – that (conceptually) know nothing of each other. They cooperate because they all adhere to standards.

The rest of this talk highlights some of them relevant for the demo.

Find them all on http://ivoa.net/documents.

## 4. TOPCAT

#### (cf. Fig. 3)

Table manipulation and operation of many VO protocols – evolved out of <sup>a</sup> pre-VO UK computational astronomy project (starlink). More $<sup>1</sup>$ .</sup>

<sup>1</sup> http://www.star.bris.ac.uk/~mbt/topcat/

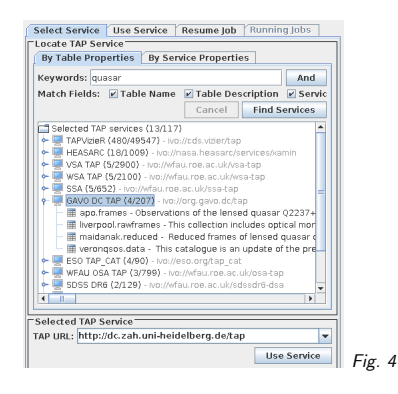

### 5. Discovery of TAP Services

(cf. Fig. 4)

<sup>I</sup> do discovery (here, by keyword) among all (∼70000) tables registered for queriability in the world, coming from <sup>∼</sup><sup>50</sup> different services and operators.

This works because of the VO Registry (VOResource<sup>2</sup>, Registry Interfaces<sup>3</sup>, VODataService<sup>4</sup>, and others). Of course, all these standards enable <sup>a</sup> lot more than just <sup>a</sup> keyword query, andbehind the scenes, TOPCAT *does* a lot more than just a keyword query in order to come up with this interface.

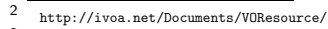

 http://ivoa.net/Documents/RegistryInterface34

http://ivoa.net/documents/VODataService/

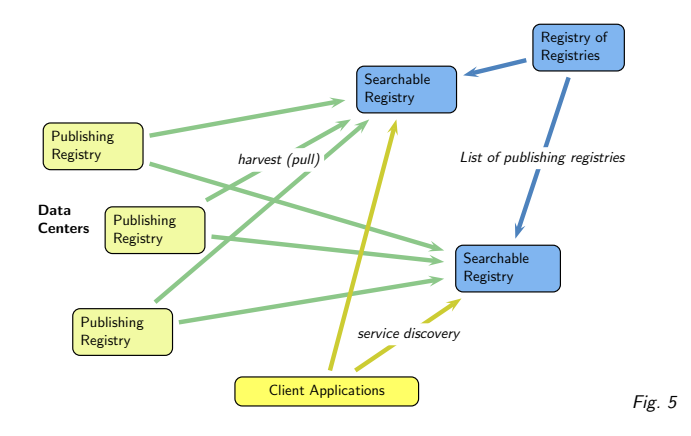

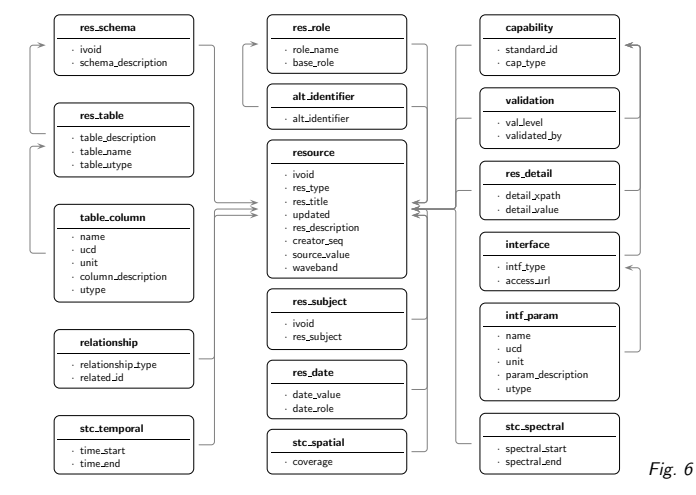

6. VO Registry: Architecture

#### (cf. Fig. 5)

Only one minor central component (the Registry of Registries). Each data provider runs <sup>a</sup> publishing registry, which is harvested by full registries. Clients only talk to full registries (right now: GAVO, ESA, and NASA each run one).

## 7. VO Registry: Metadata Schema

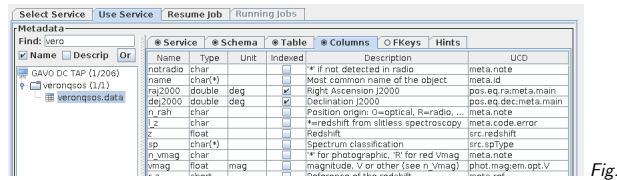

(cf. Fig. 6)

Discovery is mostly through a relational mapping of the XML schema ( $RegTAP<sup>5</sup>$ ) that also gives <sup>a</sup> high-level overview of the metadata schema.

Fig. <sup>7</sup>

Full Disclosure: the TOPCAT TAP discovery by default still uses <sup>a</sup> custom service called GloTS that re-publishes (mainly) registry metadata rather than RegTAP directly. This is one of those historical accidents that sometimes are hard to rectify in widely distributed systems.

# 8. TAP: Metadata

#### (cf. Fig. 7)

Without <sup>a</sup> special contract with the service, TOPCAT immediately shows table and column metadata including actionable units (VOUnit<sup>6</sup>) and formal physics (UCDs<sup>7</sup>).

That's because the Table Access Protocol TAP<sup>8</sup> offers (not one but two – ahem) methods to ask a service to provide them.

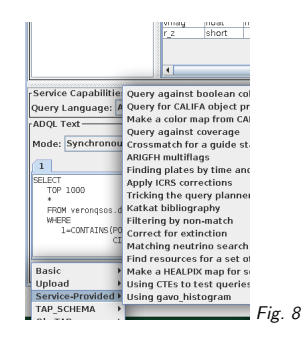

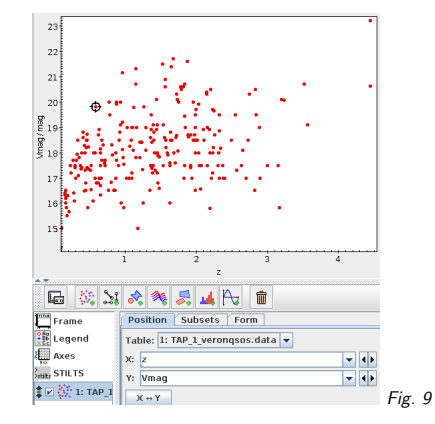

## 9. TAP: Writing <sup>a</sup> Query

#### (cf. Fig. 8)

TAP services are queried in ADQL<sup>9</sup>, a custom dialect of SQL that is *constant across all servers* regardless of the backend database (there are translators).

Astronomers do learn SQL, but they appreciate examples. TOPCAT produces some itself, others come from the service providers in XHTML+RDFa.

### 10. Metadata-Rich Results

(cf. Fig. 9)

9

Again, without any special contract, TOPCAT can produce meaningful, labelled plots from what it gets from the TAP service.

<sup>5</sup>http://ivoa.net/documents/RegTAP/

6 http://ivoa.net/documents/VOUnits/

7 http://ivoa.net/Documents/latest/UCD.html

<sup>8</sup> http://ivoa.net/Documents/TAP

http://ivoa.net/Documents/latest/ADQL.html

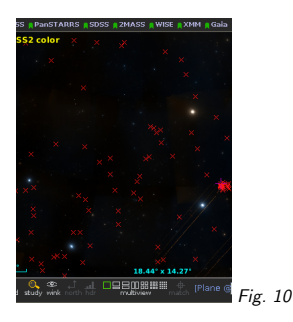

That's thanks to VOTable<sup>10</sup>, an XML-based table format designed to carry expressive metadata.

## 11. <sup>A</sup> VOTable

 <VOTABLE xmlns="http://www.ivoa.net/xml/VOTable/v1.3" version="1.4"> <DESCRIPTION>This catalogue contains <sup>11358</sup> (+2759) quasars (defined... </DESCRIPTION>

 <INFO name="legal" value="Data and table metadata come from..."/> <RESOURCE type="results">

<INFO name="query" value="SELECT TOP <sup>2</sup> \* FROM veronqsos.data"/>

<INFO name="QUERY\_STATUS" value="OK">Query successful</INFO> <INFO name="citation" value="1998yCat.7207....0V"/>

<TABLE name="data">

<FIELD ID="raj2000" datatype="double" name="raj2000" ucd="pos.eq.ra;meta.main" unit="deg">

<DESCRIPTION>Right Ascension J2000</DESCRIPTION>

<VALUES><MIN value="0.0117"/><MAX value="359.9971"/></VALUES>  $\langle$ FIELD $\rangle$ ...

<DATA><BINARY>

 <STREAM encoding="base64">IAAAAApT...=</STREAM> </BINARY></DATA></TABLE></RESOURCE></VOTABLE>

This is of course abridged. Simple TAP can be run with just curl. To see the full table, runcurl -FLANG=ADQL -FQUERY="SELECT TOP <sup>2</sup> \* FROM veronqsos.data" \ http://dc.g-vo.org/tap/sync \ xmlstarlet fo less

## 12. Inter-Client Communication

(cf. Fig. 10)

To see how my result looks on the sky, I sent the table over from TOPCAT to Aladin $^{11}$ , a client  $_{\rm max}$ produced by CDS.

The two understood each other thanks to the Simple Application Messaging Protocol SAMP<sup>12</sup>. That's IPC with high-level, disciplinary primitives ("Send <sup>a</sup> VOTable", "Send the result of <sup>a</sup> Spectral query").

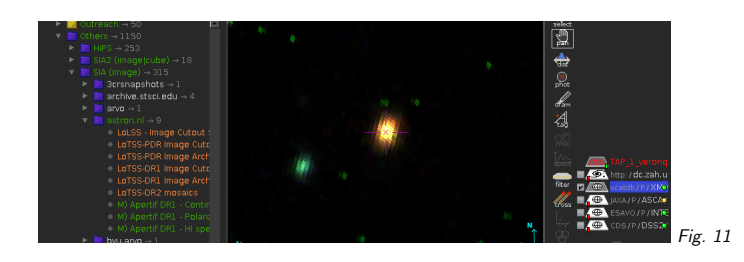

# 13. Zooming through the Spectrum

(cf. Fig. 11)

Aladin has its own view on the Registry, where it marks resources that spatially cover the current image in green thanks to Multi-Order Coverage maps  $(MOCs<sup>13</sup>)$ . Zooming and panning are enabled by a related standard called  $HiPS<sup>14</sup>$ .

### 14. <sup>A</sup> Library

By the way, workflows developed in this way can usually be scripted, for instance using pyVO. Here's Python source code for loading the result from a TAP query into Aladin (using TAP, VOTable, SAMP, and more): import pyvo

svc <sup>=</sup> pyvo.dal.TAPService("http://dc.g-vo.org/tap") result =  $\sec$ .run  $\sec("")$ SELECT TOP  $1000 *$ FROM veronqsos.data WHERE 1=CONTAINS(POINT('ICRS', raj2000, dej2000),  $CIRCLR('ICRS'. -30, -20, 15)$ "")

with pyvo.samp.connection() as conn: pyvo.samp.send\_table\_to(conn,result.to\_table(), "Aladin")

# 15. Parting Words

It took about <sup>30</sup> standards before the VO started to become halfway useful to astronomers. Crossing the death valley of writing standards that nobody would actually use was not easy.

Almost all of our standards somehow have astronomy coded in. But within each standard, usually only <sup>a</sup> small part (5% to 40%) actually is astronomy-specific. Can this be factored out?

If <sup>I</sup> had to start now: I'd compare OGC and VO standards and bootstrap from what they have in common.

8

<sup>10</sup>http://ivoa.net/Documents/VOTable

 https://aladin.cds.unistra.fr/aladin.gml11

<sup>12</sup>http://ivoa.net/documents/SAMP/

<sup>13</sup> http://ivoa.net/documents/MOC/14

 http://ivoa.net/documents/HiPS/20170519/